## I can move the reinforcement to the next floor without any problem

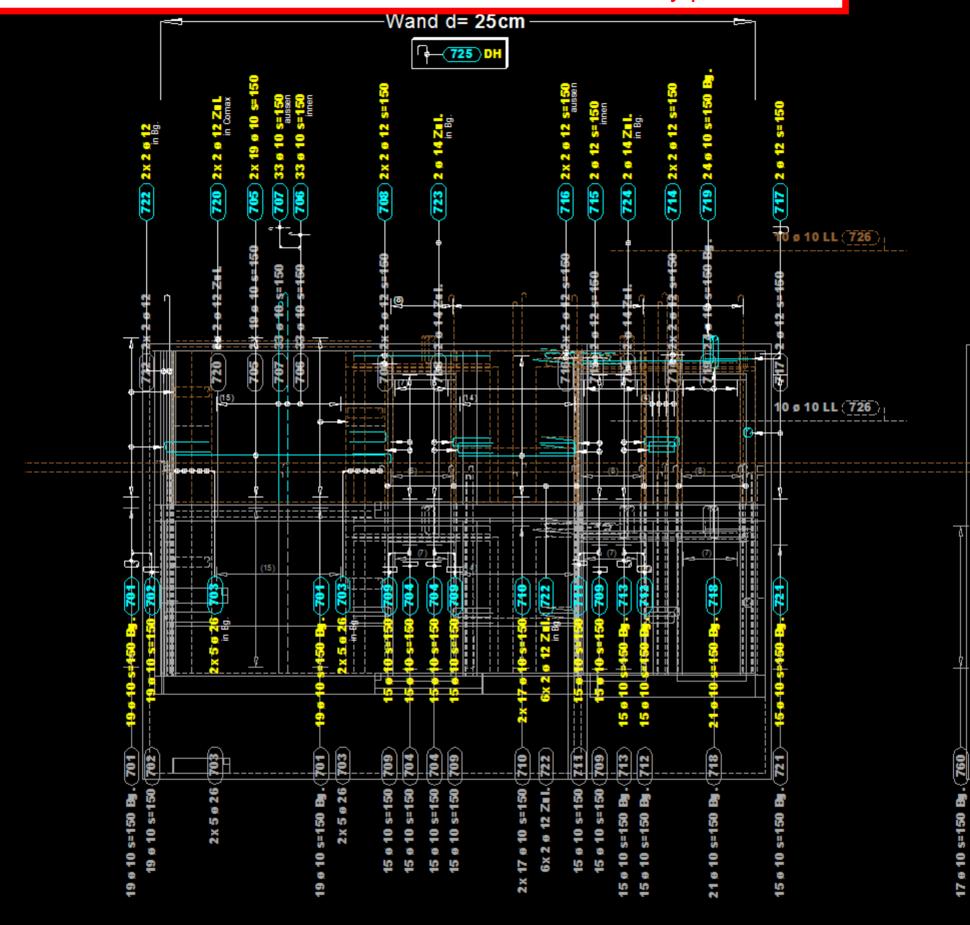

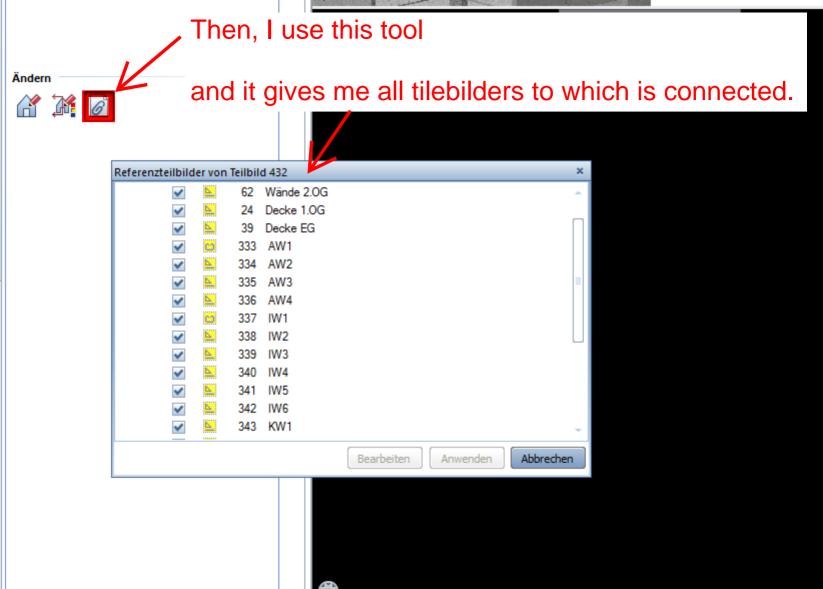

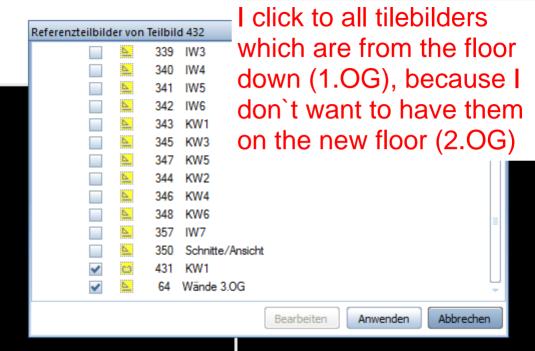

The second floor (2.OG) looks like I want (I don't have the tilebilders from down, and I don't need them here. And that is ok.

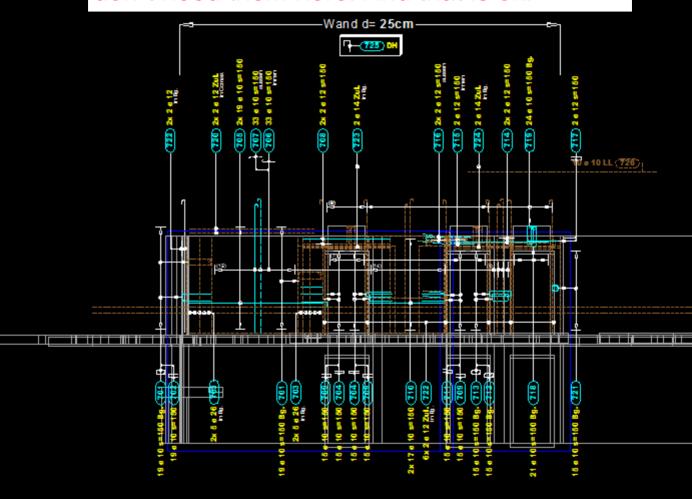

But the problem is that I don't have them also on the floor down (1.OG).

Why is this happening? I want to see also the 1.OG like it was. Is there any way not to happen this?

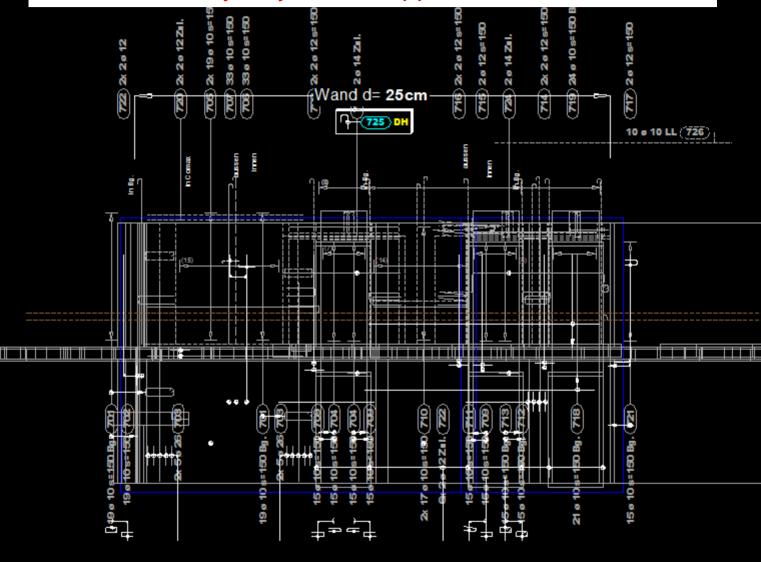